## **CABOCLINHO**

## choro for solo guitar

## tr. Outobrino D. Moraes

Dilermando Reis

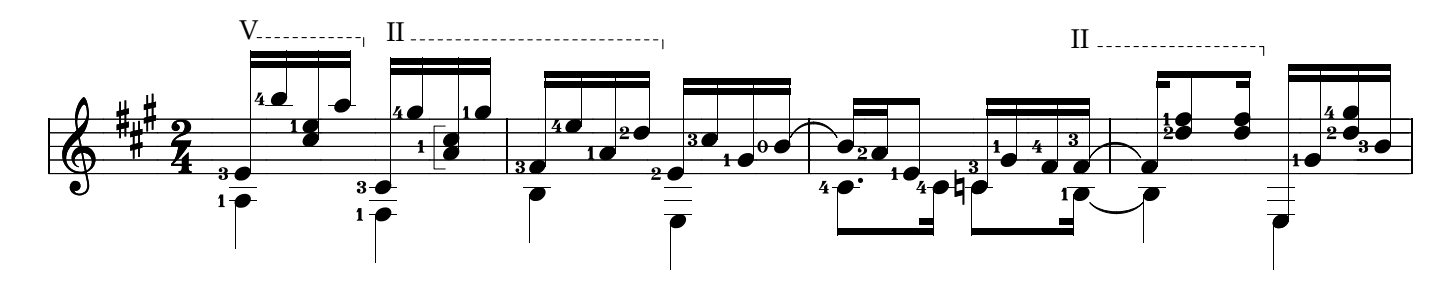

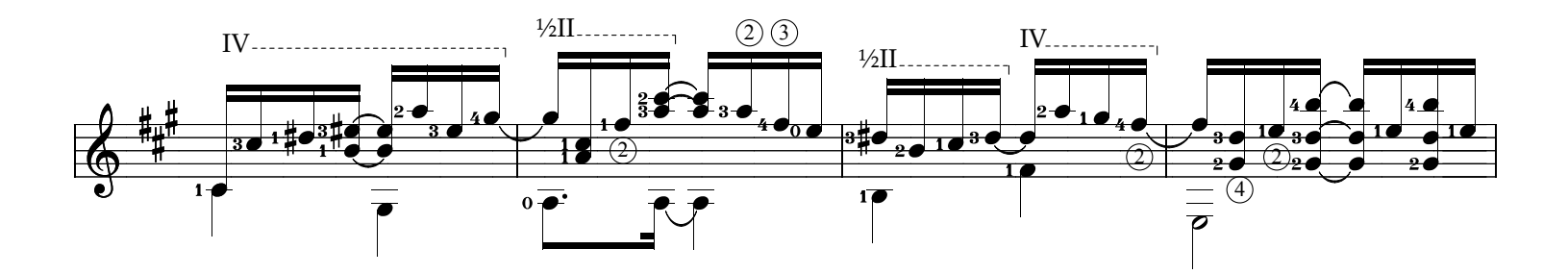

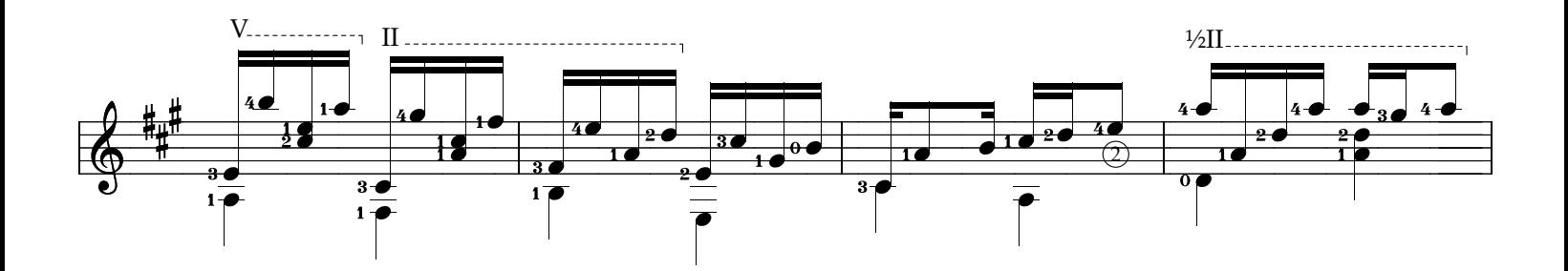

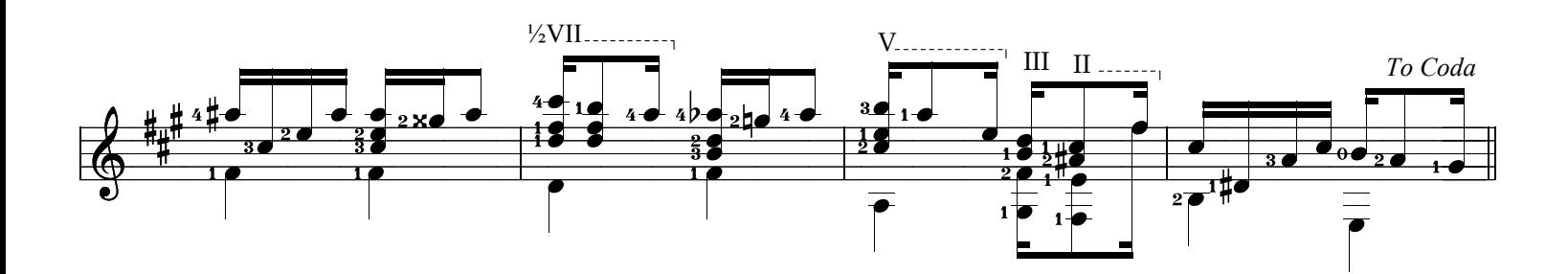

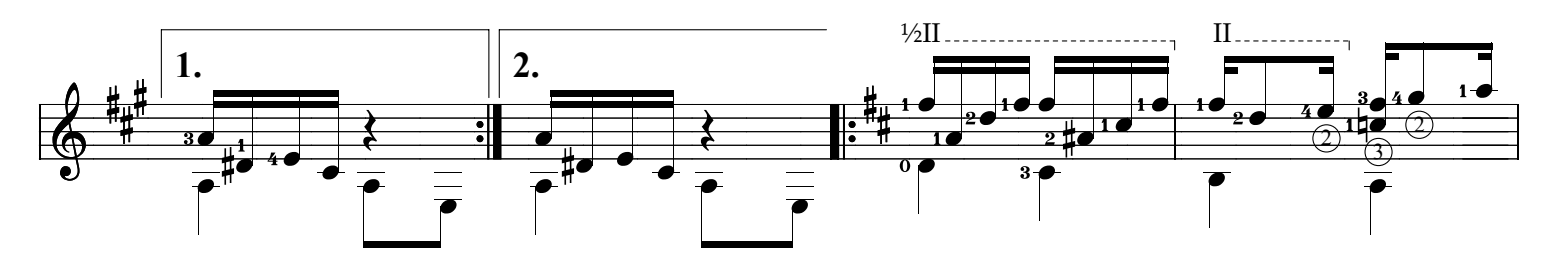

source: www.samba-choro.com.br

www.syukhtun.net

Caboclinho, page 2

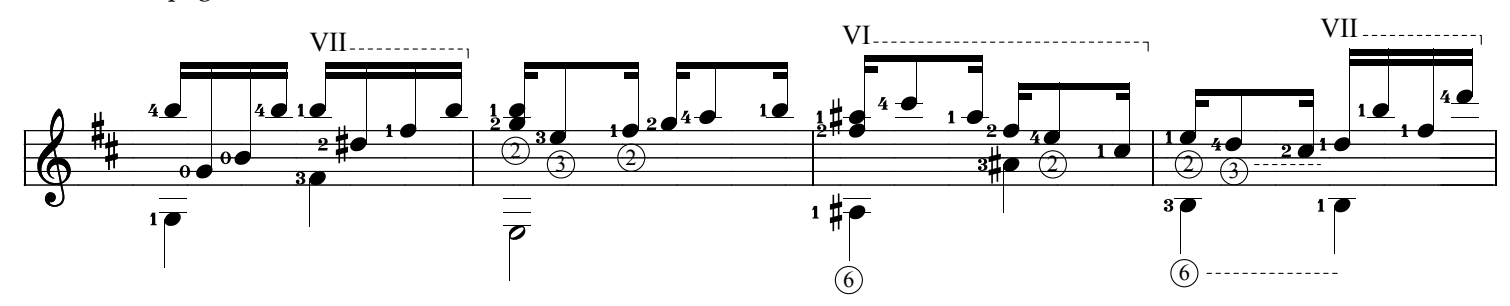

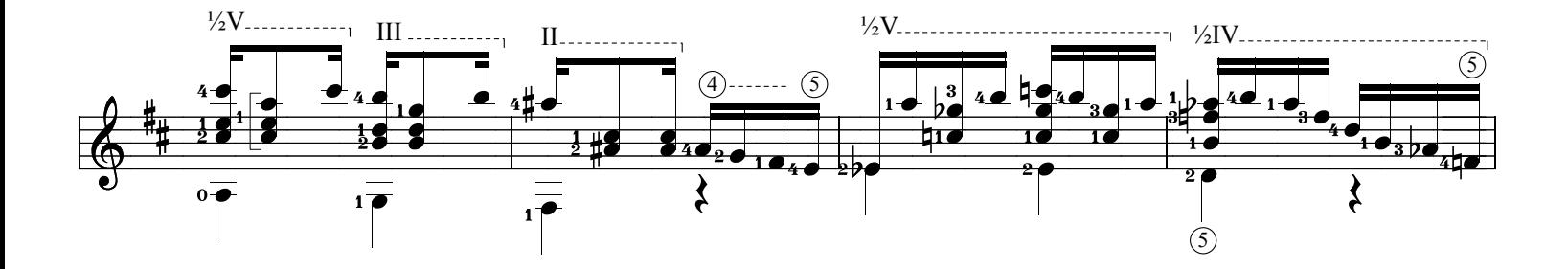

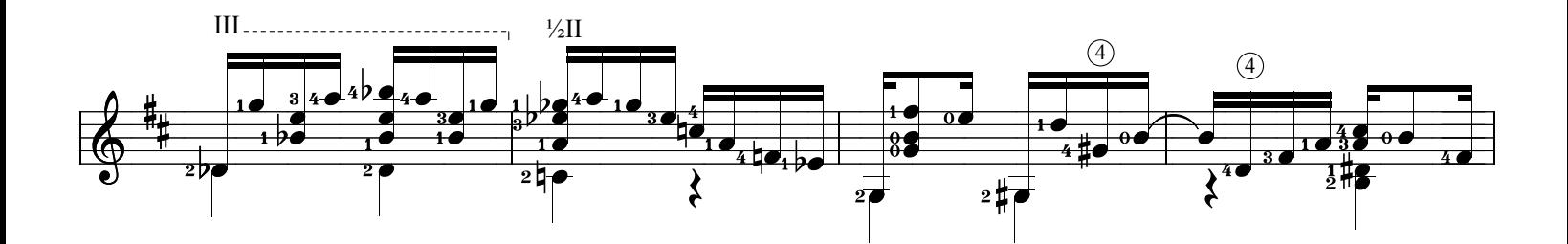

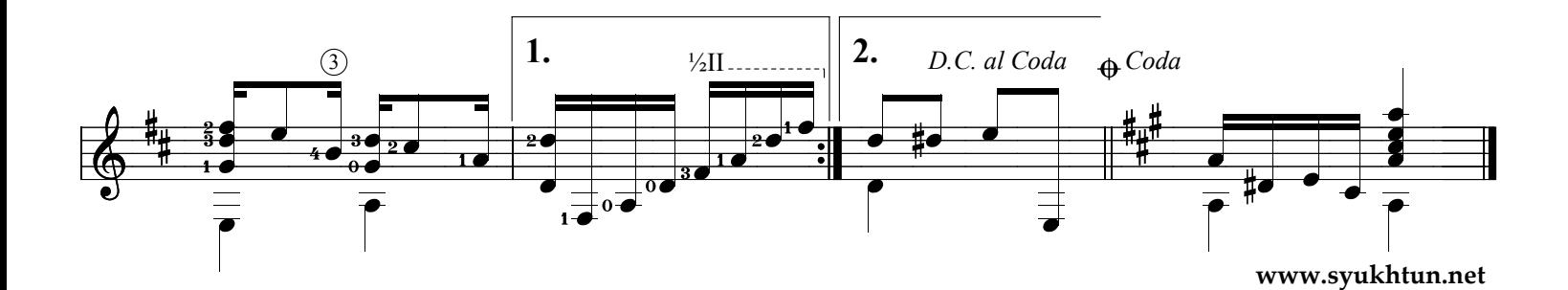